# CalICo Un logiciel pour la Combinatoire Enumérative

M. Delest et N. Rouillon LaBRI, Universite de Bordeaux I 351 cours de la Liberation 33400 Talence

1 Avril 1992

#### Résumé

On trouvera ici une description succincte des objectifs du projet CalICo (Calcul et Image en Combinatoire). Sont presentes egalement Ie noyau de CalICo et les Interfaces Graphiques de manipulation d'objets combinatoires. Enfin, un aperçu est donné des principes mis en oeuvre pour la réalisation des échanges d'informations au sein de 1'univers CalICo.

## 1 Objectif général du projet

Le but de ce projet est de developper un outil de Calcul Formel permettant de manipuler les objets combinatoires sous toutes leurs formes : codages, séries génératrices, langages et surtout dessins. Cet outil doit être considéré comme un laboratoire expérimental, en ce sens que nous nous proposons de developper un logiciel permettant 1'experimentation sur un écran couleur de certaines théories actuelles des mathématiques combinatoires. Nous proposons de remplacer les polynômes formels par des ensembles de dessins coloriés, la coloration indiquant la puissance de la variable formelle. Le but final est de modifier la couleur du dessin en direct lorsque 1'utillsateur change les statistiques sur les objets qu'il étudie. Cette modification sera obtenue par un échange entre une interface graphique et un programme Maple transparent pour 1'utilisateur.

Ainsi, grâce aux dessins de ces objets et surtout à leurs colorations nous pouvons espérer que de nouvelles correspondances entres objets pourront être découvertes et ainsi définir de nouvelles bijections entres ces objets.

## 2 Le noyau de CalICo

La vision de CalICo sur les différentes entités de l'univers qu'il manipule est une vision ensembliste. En conséquence, un monde est la plus grosse entité manipulable. Elle est un peu particulière dans le sens où seul l'administrateur peut le créer car deux modules doivent lui être associés :

un générateur d'éléments de ce monde,

une bibliothèque de fonctions Maple de manipulation de ces éléments,

et surtout une Interface Graphique de représentation de ces éléments.

A chaque monde est dédié un des grands groupes d'objets combinatoires : arbres, permutations, mots, polyominos, tresses, graphes ... Pour chaque monde est defini un codage de base qui est compréhensible par les Interfaces Graphiques. Une famille est un ensemble d'éléments qui vérifient tous une propriété qualitative, c'est le prédicat de la famille. Chaque famille peut elle-même être constituée d'un certain nombre de confréries. Une confrérie est un ensemble fini d'éléments qui vérifient tous une propriété quantitative, c'est le *prédicat* de la confrérie.

On notera qu'à la naissance d'un monde est créée une famille ancêtre, et c'est elle qui donnera naissance à toutes les familles qui pourront être créées dans ce monde. Les familles répondent donc à un critère d'héritage.

A chaque confrérie est associée une série génératrice du type

$$
\sum_{e \in C} (\prod_{i=1}^k x_i^{f_i(c(e))} c(e))
$$

où C est une confrérie, les  $f_i$  sont des fonctions représentatives d'un paramètre donné, les  $x_i$  sont les variables formelles associées de façon canonique à chaque statistique et  $c(e)$  le codage de l'élément e.

Par extention, nous obtenons aussi la série génératrice partielle d'une famille.

## 3 Fonctionnalités graphiques

## 3.1 Les Interfaces Graphiques pour la manipulation d'objets combinatoires

Les Interfaces Graphiques développées au sein de CalICo possèdent les opérations classiques des logiciels de ce type (scrolling, copier/coller, rotation, symétries, ...) mais surtout des *opérations spécifiques* à chaque objet combinatoire manipulé.

. Des opérations spécifiques graphiques

#### Exemple:

Marteau pour polyominos, tressage de brins pour les tresses.

 $\Box$ 

 $\Box$ 

. Des opérations spécifiques mathématique (typiquement, des fonctions Maple).

Exemple:

Produit de polyominos, composition de tresses.

Xpolyo Logiciel de manipulation de polyominos.<br>Réalisé avec Graffiti et la bibliothèque GLib. (Version 1.2 1992) Il est accessible par ftp anonymous sur geocub. greco-prog. fr dans le répertoire pub/Greco/CalICo.

Xbraid Logiciel de manipulation de tresses.<br>Réalisé avec les bibliothèques Xaw (Athena Widget) et Xlib. (Version 1.0 1992) Avec la collaboration de J.M Fedou (LaBRI, Université de Bordeaux I).

Xpermut Logiciel de manipulation de permutations. Realise avec les bibliotheques Xaw (Athena Widget) et Xlib. (Version 1.0 1992) Avec la collaboration de G. Melançon (LaBRI, Université de Bordeaux I)..

### 3.2 Interface Graphique de CalICo

Cette interface permet un accès convivial aux opérations du noyau ainsi qu'à celles de la communication entre les applications.

Le principal soucis de cette interface graphique était d'être reconfigurable et modifiable pour pouvoir s'adapter aux perpétuelles évolutions de CalICo. En conséquence, deux fichiers particuliers sont exploités par l'interface.

Le premier contient toutes les ressources  $X$  Window de l'interface. Sa modification permet, par exemple de changer 1'aspect esthetique de 1'interface ou de traduire Ie logiciel en une autre langue.

Le second fichier joue deux rôles distincts. Le premier est d'initialiser l'environnement de travail de l'utilisateur, le second est réservé à un utilisateur privilégié, l'administrateur, et permet de faire évoluer l'interface.

Par soucis d'etre Ie plus proche possible des standards actuels, la syntaxe de ces fichiers est analogue à celle du fichier de ressources relu par le Window Manager TWM du X Window System.

## 4 Nature du logiciel

#### Remarque:

Le terme application est associé à la notion d'un programme quelconque susceptible d'échanger des informations avec le noyau CalICo ou une autre application. Dans l'univers CalICo, elle sera donc lancée par l'intermédiaire du serveur<sup>1</sup> de CalICo, mais elle peut tout aussi bien être executée de manière totalement indépendante de CalICo.

Les applications de ce type associées à CalICo sont les Interfaces Graphiques décrites précédemment, le Gestionnaire de communication avec Maple ainsi que l'interpréteur

lVoir la section "Echanges entre applications"

Scheme et le logiciel de calcul formel Maple (ces deux derniers revetent un caractère particulier dans le sens où ils sont transparents pour l'utilisateur).

CalICo est à la fois un logiciel orienté objet (quant à son noyau qui est développé en Scheme) et un logiciel réparti, puisque CalICo est constitué d'un ensemble d'applications réparties et indépendantes. Il trouvera donc sa meilleure place en étant implanté sur un réseau.

Au cours d'une session, chaque application peut donc être éxecutée sur une machine distante de la machine hôte sur laquelle se trouve l'utilisateur et ainsi entraîner une meilleure rationnalisation des stations de travail. Un module permet de savoir quelles sont les machines les moins chargées du réseau (et éventuellement d'une sous-partie du réseau), ainsi l'utilisateur peut choisir la CPU la mieux adaptée. On notera que le meilleur choix est prédéfini de manière automatique déchargeant ainsi l'utilisateur d'une tâche qui pourrait assez vite devenir fastidieuse.

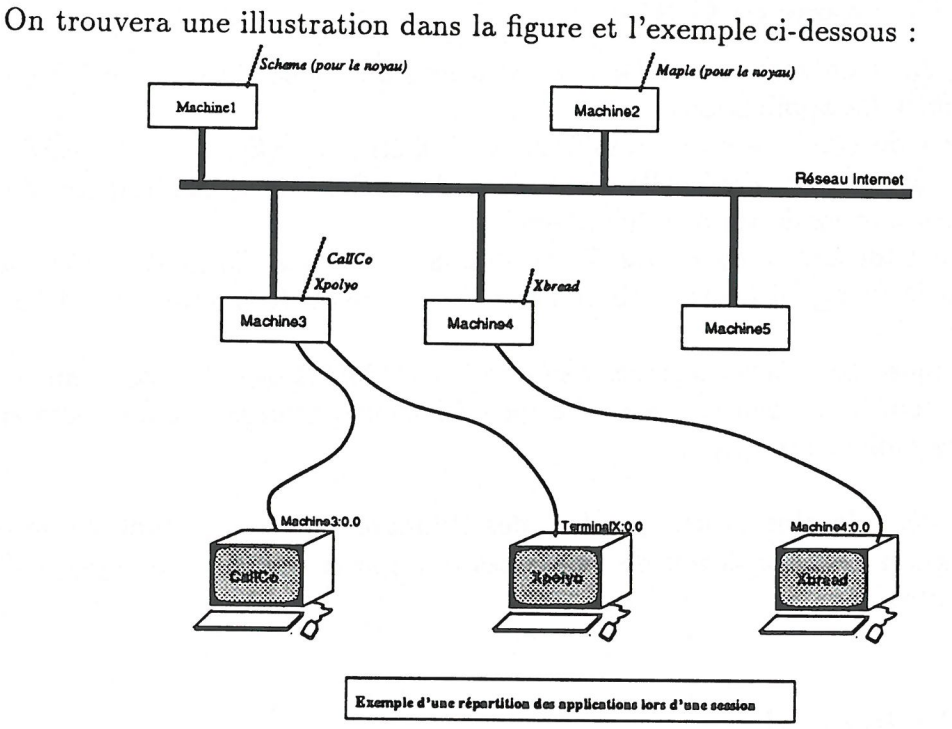

· Machinel et Machine2 sont définies dans le fichier de configuration<sup>2</sup>.

· Le processus CalICo tourne sur Machine3 et la visualisation s'effectue sur l'écran de display Machine3:0.0.

· Le processus Xpolyo tourne sur Machine3 et la visualisation s'effectue sur l'écran du terminal X de display TerminalX:0.0.

· Le processus Xbraid tourne sur Machine4 et la visualisation s'effectue sur l'écran de display Machine4:0.0.

<sup>2</sup>Voir "Interface graphique de CalICo"

### $150$

## 5 Echanges entre applications

Les communications sont réalisées grâce à des sockets installées sur le domaine internet<sup>3</sup>. Ce sont des

"communications fiables satisfaisant les propriétés suivantes:

Aucune donnée transmise n'est perdue.

Les données arrivent dans l'ordre où elles ont été transmises.

Une donnée émise arrive à destination en un seul exemplaire."

Extrait de l'ouvrage de J.M Rifflet, "La communication sous UNIX".

Ce sont les mêmes sockets qui sont utilisées par les applications standards de la famille Internet telles que telnet etftp. Un protocole "de confort" très simple a été ajouté pour faciliter Ie dialogue entre les applications.

Au sein de CalICo, a été implanté un module nommée GeCI (Gestionnaire de Communications d'lnterfaces).

Son exploitation est rattachée à deux programmes (qui peuvent également être exploités indepeudamment de CalICo) : GeCIServeur et GeCAMap.

GeCIServeur II permet de lancer sur une machine distante n'importe quelle application. Son rôle, outre d'offrir des services distribués en réalisant le lancement d'une application existante, est de creer une socket de communication avec Ie client (ici CalICo).

GeCAMap Le Gestionnaire de Communications Avec Maple est lui aussi totalement independant. II peut etre vu comme un chapeau de Maple qui lui permet de communiquer avec l'extérieur.

Trois fonctions ont été développées.

 $\bullet$  send(e<sub>1</sub>) permet d'obtenir la visualisation d'un élément e<sub>1</sub> défini dans dans Maple.

 $\bullet$  receive(e<sub>2</sub>) permet de charger dans Maple un nouvel élément e<sub>2</sub> qui est visualisé dans une interface.

· Enfin, pour quitter Maple (donc GeCAMap) on fait  $exit()$  qui réalise des opérations sur les connexions suivies du quit() classique de Maple.

La specificite de GeCAMap est done de gerer deux entrees (Ie clavier et une interface graphique) et deux sorties (l'écran et une interface graphique).

La connexion L'utilisateur créé une connexion en traçant simplement à l'aide de la souris, une flêche de l'icone representant l'application de départ vers l'icone represen-

L

<sup>&</sup>lt;sup>3</sup>Elles sont de type SOCK-STREAM en mode connecté

# tant l'application d'arrivée. Ainsi, la sortie de l'une est reliée à l'entrée de l'autre.

#### Matériel et environnement de travail  $6\phantom{1}6$

- · Sun4 couleur.
- Environmement UNIX, X Windows.

## 152